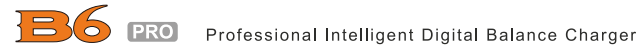

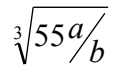

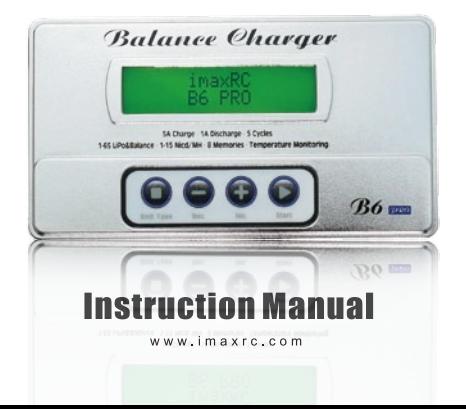

# INTRODUCTION

Thank you for purchasing B6 Pro Balance Charger from imaxRC. This product is a rapid charger with a high performance microprocessor and professional operating software. Please read this entire operating manual completely and carefully before using this product, as it covers a wide range of information on operating and safety. Or please do use this product under supervision of a specialist!

### **Specifications**

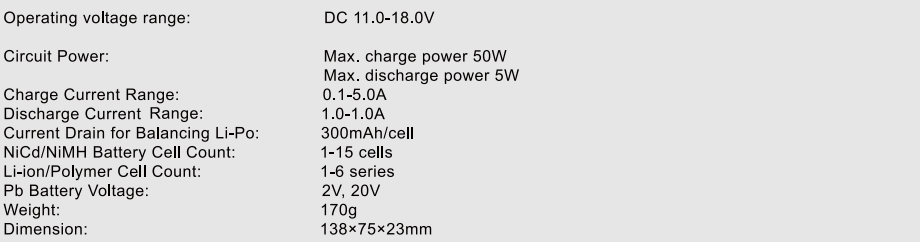

## Voltage balancing and monito in the dis charge process

The processor monitors voltage of each cell when the battery packs are during tis storage and discharging process. To achieve this feature, plug each battery to the charger individually. If voltage of any cell is abnormal. B6 Pro will show error message and terminate the program forcibly. So if there is battery damage or disconnection, you can see the error message and press INC to know which cell is damaged.

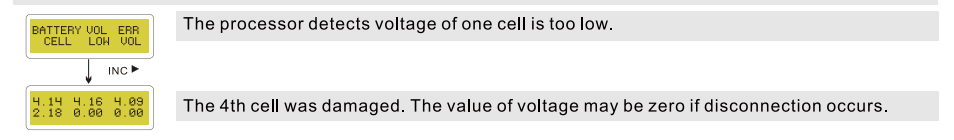

### **Charging of NiCd/NIMH battery**

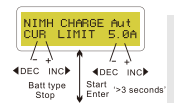

This program is for charging and discharging of NiCd/NiMH batteries associated with R/C models applications. You can press START/ENTER key to make it blink and then INC or DEC to change the parameter value. Press START/ENTER key to store the value.

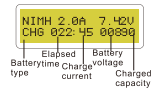

This program charge the battery using the current you set up. In the auto state, you should set up the upper limit of the charge current to avoid damage by excessive feeding current. Some batteries of low resistance and capacity can lead to higher current in the auto charging mode. But in the manual mode, it will charge with the current you set. You can make it blink in the current field and press INC or DEC at the same time to swith mode.

#### <span id="page-4-0"></span>**DISCHARGE OF NICD/NIMH BATTERY**

The screen shows the real-time status. Press BATT TYPE/STOP key to end the program. The sound will emitted to indicates the end of program.

### **Discharge of NiCd/NIMH battery**

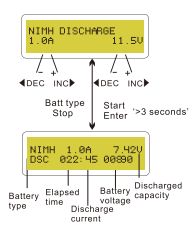

Set charge current on the left and the final voltage on the right. Range of the charge current is 0.1-1.0A; range of final voltage is 0.1-25.0V. Press START/ENTER key for more than 3 seconds to start the program.

The screen indicates the discharging state. You can press START/ENTER key to alter discharge current. Press START/ENTER again to store the value. Press BATT TYPE/STOP key to stop discharging. The emitted sound alerts the end of discharging.

### **Charge/discharge and discharge/charge cycle of NiCd/NIMH battery**

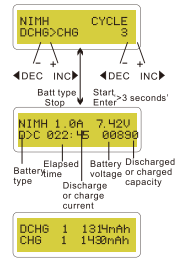

You can set up sequence on the left and the number of cycles on the right. You can balance, refresh and break-in the battery with this function. You can set a temporary cool-off procedure in the user's setting. Range of the cycle number is 1-5.

Press BATT TYPE/STOP key to stop program, you can press START/ENTER key to alter charge current. The sound indicates the end of program.

When it approaches to the end, you can see the capacity of the battery being charged or discharged. You can press INC or DEC key to display result of each cycle.

### Pb (lead-sulphuric acid) battery program

This program is only suitable for charging Pb (lead-acid) battery with nominal voltage from 2 to 20V. Pb (leadacid) battery is completely different from NiCd/NiMH battery. These batteries can only deliver current lower in comparison to their capacity. The same restriction applies to the charging process. Consequently, the optimum charge current can only be 1/10 of the capacity. Pb battery can not be used for fast-charging, please follow the instructions provided by the battery manufacturer

You can press START/ENTER key to make it blink and alter the value of parameters using INC or DEC key, press START/ENTER key to store the value